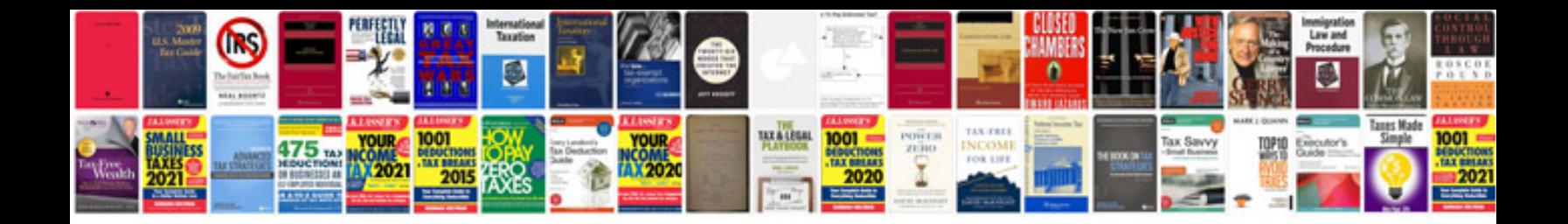

**8051 microcontroller lab manual**

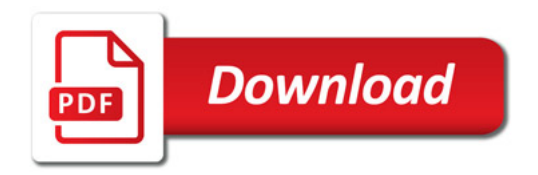

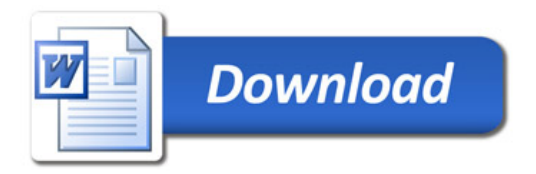